## Study guide: Scientific software engineering; wave equation model Hans Petter Langtangen<sup>1,2</sup> Center for Biomedical Computing, Simula Research Laboratory<sup>1</sup> Department of Informatics, University of Oslo<sup>2</sup> Oct 20, 2015 Migrating loops to Cython

# Vectorization: 5-10 times slower than pure C or Fortran code Cython: extension of Python for translating functions to C Principle: declare variables with type

#### Declaring variables and annotating the code

#### Pure Python code:

def advance\_scalar(u, u\_1, u\_2, f, x, y, t,<br>
Ix = range(0, u.shape[0]); Iy = range(0, u.shape[1]) for i in Ix[1:-1]:<br>
for j in Iy[1:-1]:<br>
u\_xx = u\_1[i-1,j] - 2\*u\_1[i,j] + u\_1[i+1,j]<br>
u\_yy = u\_1[i,j-1] - 2\*u\_1[i,j] + u\_1[i,j]<br>
u[i,j] = D1\*u\_1[i,j] - D2\*u\_2[i,j] + \  $Cx2*u_1x$  +  $Cy2*u_2y$  + dt2\*f(x[i], y[j], t[n])

#### • Copy this function and put it in a file with .pyx extension.

#### Add type of variables:

- function(a, b)  $\rightarrow$  cpdef function(int a, double b)
- $\bullet$  v = 1.2  $\rightarrow$  cdef double v = 1.2

#### **Array declaration:**

np.ndarray[np.float64\_t, ndim=2, mode='c'] u

#### import numpy as np cimport numpy as np cimport cython

Cython version of the functions

ctypedef np.float 64\_t DT # data type @cython.boundscheck(False) # turn off array bounds check @cython.wraparound(False) # turn off negative indices (u[-1,-1])

cpdef advance(
np.ndarray[DT, ndim=2, mode='c'] u,<br>
np.ndarray[DT, ndim=2, mode='c'] u\_1,<br>
np.ndarray[DT, ndim=2, mode='c'] u\_2,<br>
np.ndarray[DT, ndim=2, mode='c'] i\_2,<br>
np.ndarray[DT, ndim=2, mode='c'] f,<br>
double Cx2, doub

cdef int Nx, Ny, i, j cdef double u\_xx, u\_yy Nx = u.shape[0]-1 Ny = u.shape[1]-1 for i in xrange(1, Nx):<br>
for jn xrange(1, Ny):<br>
u\_xx = u\_1[i-1,j] - 2\*u\_1[i,j] + u\_1[i+1,j]<br>
u\_yy = u\_1[i,j-1] - 2\*u\_1[i,j] + \u\_1[i,j+1]<br>
u[i,j] = 2\*u\_1[i,j] - u\_2[i,j] + \\u\_1[i,j+1]<br>  $C_2z_{u\_xx} + C_2z_{u\_yy} + d_2z_{u}[i,j]$ 

Note: from now in we skip the code for setting boundary values

#### Visual inspection of the C translation

#### See how effective Cython can translate this code to C:

Terminal> cython -a wave2D\_u0\_loop\_cy.pyx

Load wave2D\_u0\_loop\_cy.html in a browser (white lines indicate code that was successfully translated to pure C, while yellow lines indicate code that is still in Python):

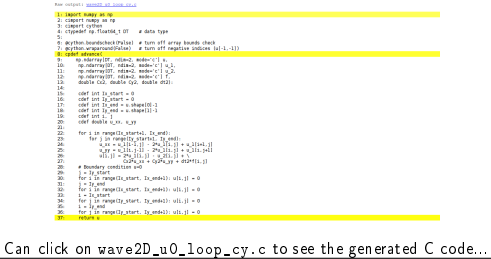

#### Building the extension module

- Cython code must be translated to C
- C code must be compiled
- Compiled C code must be linked to Python C libraries
- . Result: C extension module (.so file) that can be loaded as a standard Python module
- Use a setup.py script to build the extension module

from distutils.core import setup from distutils.extension import Extension from Cython.Distutils import build\_ext

cymodule = 'wave2D\_u0\_loop\_cy' setup( name=cymodule ext\_modules=[Extension(cymodule, [cymodule + '.pyx'],)], cmdclass={'build\_ext': build\_ext}, )

Terminal> python setup.py build\_ext --inplace

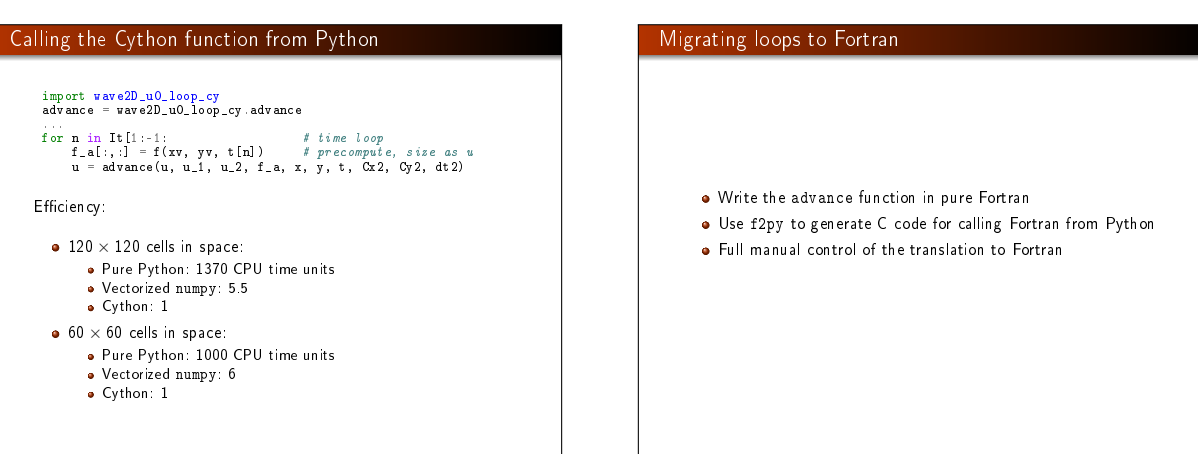

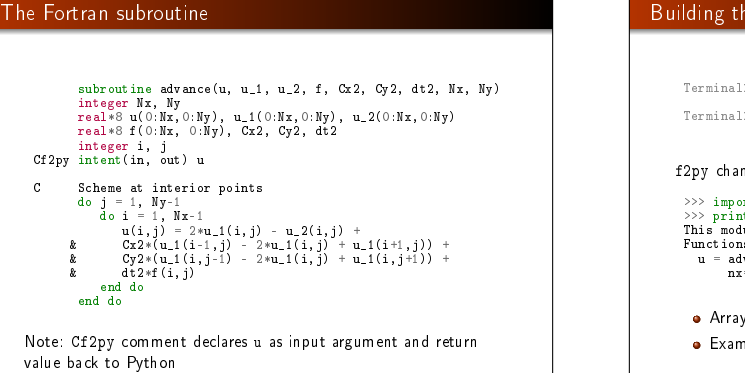

#### Fortran module with f2py

 $f2py$  -m wave2D\_u0\_loop\_f77 -h wave2D\_u0\_loop\_f77.pyf \ --overwrite-signature wave2D\_u0\_loop\_f77.f<br>Terminal> f2py -c wave2D\_u0\_loop\_f77.pyf --build-dir build\_f77 \<br>-DF2PY\_REPORT\_ON\_ARRAY\_COPY=1 wave2D\_u0\_loop\_f77.f

iges the argument list (!)

>>> import wave2D\_u0\_loop\_f77<br>>>> print wave2D\_u0\_loop\_f77.\_\_doc\_\_<br>This module 'wave2D\_u0\_loop\_f77' is auto-generated with f2py....<br>Functions:

u = advance(u,u\_1,u\_2,f,cx2,cy2,dt2, nx=(shape(u,0)-1),ny=(shape(u,1)-1))

Iimits have default values

mine doc strings from f2py!

#### How to avoid array copying

- Two-dimensional arrays are stored row by row in Python and C
- Two-dimensional arrays are stored column by column in Fortran
- f2py takes a copy of a numpy (C) array and transposes it when calling Fortran
- Such copies are time and memory consuming
- Remedy: declare numpy arrays with Fortran storage

order = 'Fortran' if version == 'f77' else 'C' u = zeros((Nx+1,Ny+1), order=order) u\_1 = zeros((Nx+1,Ny+1), order=order) u\_2 = zeros((Nx+1,Ny+1), order=order)

Option -DF2PY\_REPORT\_ON\_ARRAY\_COPY=1 makes f2py write out array copying:

Terminal> f2py -c wave2D\_u0\_loop\_f77.pyf --build-dir build\_f77 \ -DF2PY\_REPORT\_ON\_ARRAY\_COPY=1 wave2D\_u0\_loop\_f77.f

#### **Efficiency of translating to Fortran**

Same eciency (in this example) as Cython and C

- About 5 times faster than vectorized numpy code
- $\bullet$  > 1000 faster than pure Python code

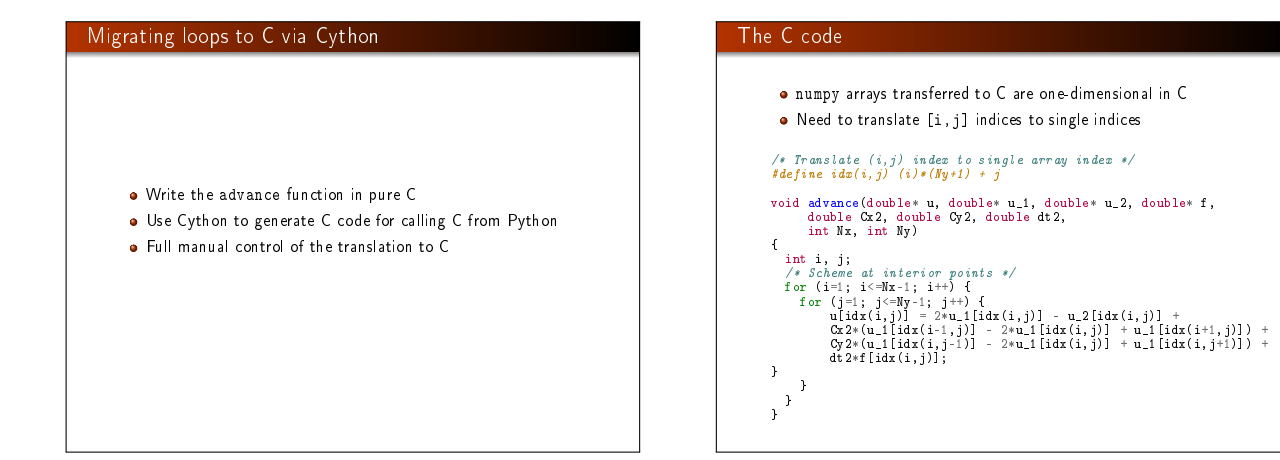

#### The Cython interface file

import numpy as np cimport numpy as np cimport cython

cdef extern from "wave2D\_u0\_loop\_c.h": void advance(double\* u, double\* u\_1, double\* u\_2, double\* f, double Cx2, double Cy2, double dt2, int Nx, int Ny)

@cython.boundscheck(False) @cython.wraparound(False) def advance\_curap(<br>
np.ndarray[double, ndim=2, mode='c'] u,<br>
np.ndarray[double, ndim=2, mode='c'] u\_1,<br>
np.ndarray[double, ndim=2, mode='c'] u\_2,<br>
np.ndarray[double, ndim=2, mode='c'] f, double Cx2, double Cy2, double dt2): advance(&u[0,0], &u\_1[0,0], &u\_2[0,0], &f[0,0], Cx2, Cy2, dt2,  $u.shape[0] -1, u.shape[1] -1)$ return u

#### Building the extension module

#### Compile and link the extension module with a setup.py file:

from distutils.core import setup from distutils.extension import Extension from Cython.Distutils import build\_ext

sources = ['wave2D\_u0\_loop\_c.c', 'wave2D\_u0\_loop\_c\_cy.pyx']  $module = 'wave2D_100_1loop_c_cy'$ setup( name=module, ext\_modules=[Extension(module, sources, libraries=[], # C libs to link with

)], cmdclass={'build\_ext': build\_ext}, )

Terminal> python setup.py build\_ext --inplace

In Python:

import wave2D\_u0\_loop\_c\_cy advance = wave2D\_u0\_loop\_c\_cy.advance\_cwrap ... f\_a[:,:] = f(xv, yv, t[n])

 $u = advance(u, u_1, u_2, f_a, c_x2, c_y2, dt2)$ 

#### Migrating loops to C via f2py

- Write the advance function in pure C
- Use f2py to generate C code for calling C from Python
- **o** Full manual control of the translation to C

#### The C code and the Fortran interface file

- Write the C function advance as before
- $\bullet$  Write a Fortran 90 module defining the signature of the advance function
- $\bullet$  Or: write a Fortran 77 function defining the signature and let f2py generate the Fortran 90 module

Fortran 77 signature (note intent(c)):

subroutine advance(u, u\_1, u\_2, f, Cx2, Cy2, dt2, Nx, Ny) Cf2py intent(c) advance integer Nx, Ny, N real\*8 u(0:Nx,0:Ny), u\_1(0:Nx,0:Ny), u\_2(0:Nx,0:Ny) real\*8 f(0:Nx, 0:Ny), Cx2, Cy2, dt2 Cf2py intent(in, out) u Cf2py intent(c) u, u\_1, u\_2, f, Cx2, Cy2, dt2, Nx, Ny return end

#### Building the extension module

### Migrating loops to C++ via f2py

#### Generate Fortran 90 module (wave2D\_u0\_loop\_c\_f2py.pyf):

Terminal> f2py -m wave2D\_u0\_loop\_c\_f2py \ -h wave2D\_u0\_loop\_c\_f2py.pyf --overwrite-signature \ wave2D\_u0\_loop\_c\_f2py\_signature.f

#### The compile and build step must list the C files:

Terminal> f2py -c wave2D\_u0\_loop\_c\_f2py.pyf \ --build-dir tmp\_build\_c \ -DF2PY\_REPORT\_ON\_ARRAY\_COPY=1 wave2D\_u0\_loop\_c.c

#### C++ can be used as an alternative to C

- C++ code often applies sophisticated arrays
- Challenge: translate from numpy C arrays to C++ array classes
- Can use SWIG to make C++ classes available as Python classes
- $\bullet$  Easier (and more efficient):
	- $\bullet$  Make C API to the C++ code
	-
	- Wrap C API with f2py Send numpy arrays to C API and let C translate numpy arrays into C++ array classes